# 送信ドメイン認証 運用実践

# **DKIM**設定・運用

IAjapan 迷惑メール対策委員会 水越賢治

### SPFとDKIM

- 送信ドメイン認証技術
- DNSで送信側ポリシーを公開するのは同じ
- DKIMは送信メールごとに署名する
- 送信メールサーバでの処理が必要

### DKIMの特殊性

- 送信メールサーバで署名が必要
	- o SPFより面倒
- PKIインフラを使う
	- o ちょっと難しい?
	- o 負荷が増える
- 複数ドメインを扱うサーバでは複雑
	- o 複数の鍵管理
	- o メール送信毎に処理が必要
- DKIM普及が遅れている理由

### OpenDKIMとは

- オープンソースのDKIMフィルタ
- 受信メールのDKIM確認
- 送信メールの署名
- 複数ドメインのサポート
- 大規模化への対応
	- o DNS Queryのキャッシュ
	- o 鍵管理DBの活用
	- o LDAPなどに接続
- 小規模サイトからISPグレードまで対応

### DKIM運用システムの設 計

- インストールの前に
- OpenDKIMは設定範囲が広い
- 構築するメールサーバの機能、規模に合わせる
- 例1

o 単一ドメインのメールサーバ

• 例2

o 企業のDual Home Mail Gateway

• 例3

o xSPのメールサーバ

## OpenDKIMの導入初級編

- まずは単一ドメインのシンプルなメールサーバ
- OpenDKIMのインストール
- OpenDKIMの設定
- DNS登録
- テスト

## OpenDKIMのインストール

- Linux系ならバイナリでの提供もあり
	- o rpmなら
		- http://pkgs.org/download/opendkim
	- o Debian, Ubuntuもあり
	- o ただしバイナリパッケージは後述するオプションはなし
- FreeBSDならPorts で
- その他はコンパイルして
	- o configureで構成、コンパイル
	- o Sha256サポートのためOpenSSL 0.9.8以降が必要
	- o milterサポートのためsendmailのlibmilterが必要

# rpmのインストール

- rpmの入手は以下から
	- o http://download.fedora.redhat.com/pub/epel/6/i386/opendkim-2.4.2- 5.el6.i686.rpm
- 依存パッケージは
	- o EPELから以下のファイル
		- libopendkim-2.4.2-5.el6.i686.rpm
		- libopendkim-devel-2.4.2-5.el6.i686.rpm
	- o 標準リポジトリから
		- sendmail-milter

# インストールされるファイル

- 設定ファイルは/etc/opendkim/以下に
- コマンド類は/usr/bin/opendkim-\*
- 主な設定ファイルは/etc/opendkim/opendkim.conf
- 鍵は/etc/opendkim/keys/以下に
- •• 起動スクリプトは/etc/init.d/opendkim

### Opendkim.conf ‐ simple

#### • 最低限以下を修正

- o PidFile /var/run/opendkim/opendkim.pic
- o Mode **sv** <- <sup>s</sup>は送信時の署名、 <sup>v</sup>は受信時の確認
- o Syslog yes
- o SyslogSuccess yes
- o LogWhy yes
- oUserID opendkim:opendkim
- o Socket inet:8891@localhost
- oUmask 002
- oCanonicalization relaxed/simple
- oDomain **example.com <-** 自分のドメイン名
- o Selector default
- o KeyFile /etc/opendkim/keys/default.private

### MTAの設定

- OpenDKIMはmilterなのでMTAの設定が必要
- Postfix ではmain.cfに以下の行を追加
	- o smtpd\_milters = inet:127.0.0.1:8891 <- opendkim.confと合わせる
	- o non\_smtpd\_milters = \$smtpd\_milters
	- o milter\_default\_action = accept
- Sendmailではm4に以下の行を追加
	- o INPUT\_MAIL\_FILTER(`opendkim', `S=inet:8891@localhost')
- 複数のmilterがあるときは順番に注意
- 受信はenmaを使った方がいい
- 設定ができたらMTAをリスタート

## opendkimを起動

- 準備ができたら起動
	- o # service opendkim start
- あれ、鍵を作ってないけど?
- • rpmに付属している起動スクリプトは自動で鍵を作る
	- o 作成するドメイン名はfqdnからhostnameを除いたもの
	- o 作成するセレクタはdefault

#### • 勝手に作って欲しくないかも

- o /etc/sysconfig/opendkimを編集
	- #AUTOCREATE DKIM KEYS=NO < コメントアウトすれば作らない
	- #DKIM\_SELECTOR=default
	- #DKIM\_KEYDIR=/etc/opendkim/keys

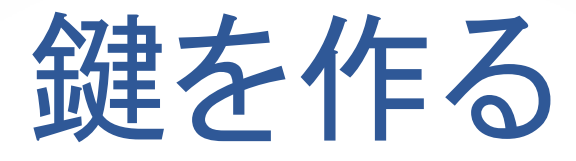

- 鍵は自分で作ろう
- $\bullet$  /etc/sysconfig/opendkim o AUTOCREATE\_DKIM\_KEYS=NO を設定
- /etc/opendkim.conf
	- o Domain **example.com**
	- o Selector **default**
	- o KeyFile /etc/opendkim/keys/**example.com/default**.private

#### 鍵を生成

- o mkdir /etc/opendkim/keys/**example.com**
- o /usr/bin/opendkim-genkey -D /etc/opendkim/keys/**example.com**/ -d **example.com** -s **default**
- ochown -R opendkim:opendkim /etc/opendkim/keys/**example.com**
- ochmod 600 /etc/opendkim/keys/**example.com/default**.private
- o chmod 644 /etc/opendkim/keys/**example.com/default**.txt

### DNSへの登録

- 公開鍵をDNSに登録してDKIM運用開始宣言
- 公開鍵といくつかのタグをTXTレコードに記載
- opendkim-genkeyで鍵を生成すると作ってくれる
	- o セレクタ名.txtというファイル
	- o /etc/opendkim/keys/example.com/default.txt
	- o このファイルの内容をそのままzoneファイルに登録
- タグの例
	- o v=DKIM1 DKIM version1
	- o r=postmaster replay mail address
	- o k=rsa 鍵アルゴリズム
	- o p=….. 公開鍵

### ADSPの登録

- Author Domain Signing Practices
- 送信側でのDKIMの扱いを宣言する
- dkim=<タグ>
	- o unknown このドメインでは扱いを規定しない > dkimするかもしれないししないかも
	- o all このドメインではかならずdkimをつける
	- o discardable このドメインではかならずdkimをつける。ない場合は破棄していい。
- ない場合はunknownと見なされるがつけた方がいい
- 現状ではdiscardableは推奨されない
- 例
	- o \_adsp.\_domainkey.example.com. IN TXT "dkim=unknown"

### OpenDKIM運用編

- 運用の基本はログ監視
	- oMilterが正しく起動しているか
	- o 受信時には確認結果が記録
	- o 送信時には署名結果が残る
- DNSの運用重要性が増える
	- o これまでよりDNS queryが増える
	- o DNS query失敗はdkim failの原因になる

### OpenDKIM導入中級編

- 初級編のモデルはかなり単純
- 現実的には以下の機能が必要になることが多い
	- o マルチドメイン署名
	- o マルチホーム
- xSPはもちろん、企業でも複数ドメインのメール運用 o DKIMでは送信時の署名が問題に
	- o OpenDKIMではマルチドメインと複数鍵の管理が可能
- マルチホームしたメールゲートウェイ
	- o プライベートアドレスでの運用
	- o 例外ポリシー
	- o メール転送

## マルチドメイン対応

- $\bullet$ 鍵とセレクタの管理を外部ファイルにして複数ドメイン対応
- opendkim.confの以下の行を変更
	- o KeyFile /etc/opendkim/keys/default.private -> 削除
	- o KeyTable refile:/etc/opendkim/KeyTable -> 追加
	- o SigningTable refile:/etc/opendkim/SigningTable -> 追加
	- o KeyTableファイルにはセレクタと鍵のファイルパスを記述
		- sel1.\_domainkey.dom1.com dom1.com:sel1:/etc/opendkim/keys/dom1.com/sel1.private
		- sel2.\_domainkey.dom2.com dom2.com:sel2:/etc/opendkim/keys/dom2.com/sel2.private
	- o SignTableファイルには認証するメールアドレスとセレクタを記述する
		- <u>\*@dom1.com</u> sel1.\_domainkey.dom1.com
		- •• <u>\*@dom2.com</u> sel2.\_domainkey.dom2.com

### メールゲートウェイ

- メールゲートウェイではリレーされたメールを扱う
	- o 転送されたメールを認証
	- o 受信したメールを確認して転送
- プライベートアドレスを使う内部ネットワーク
	- o ドメイン名管理が公開系と異なる
	- 内部ドメイン名を隠したい
	- o DKIMチェックは必要ない
- 例外ファイル 受信時にチェックしない
	- o ExternalIgnoreList refile:/etc/opendkim/IgnoreHosts
- 内部ホスト 送信時にかならず認証する
	- o InternalHosts refile:/etc/opendkim/InternalHosts
- FQDN, IPアドレスで記述。127.0.0.1 も

### OpenDKIM導入上級編

- より大きな規模での運用では
	- o 大量のメールの署名
	- o 大量のメールの確認
	- o 多数の鍵の管理
- OpenDKIMでは大規模化対応のオプションがある
	- o DNS query cache
	- o LDAPサーバでの鍵管理
	- o DBMSによる鍵管理

# コンパイルオプション

- 高度な機能を実現するにはコンパイルオプションをセット
- $\bullet$  DNS query cache
	- o --enable-query\_cache
	- o --with-libmemcached
	- o --with-db

#### • LDAP対応

- o --with-openldap
- o --with-sasl
- o --enable-ldap\_caching

#### • SQL対応

- o --with-odbx
- o 標準はMySQL
- o ODBC やSqlite にも対応

### DATA SETS

- opendkim.confのパラメータとして以下が指定できる
- $\bullet$  file: または"/" 単純ファイル
- refile: 正規表現を含むデータのファイル
- db: BDBデータ形式
- dsn: OpenDBXのDSN

o mysql://user:pass@3306+host/db/table=macros?keycol=host?datacol=v1,v2

· Idap: LDAPデータ

o メールドメインがDNにマップ。鍵などはoption属性として登録。

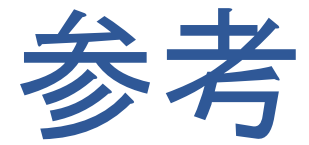

- OpenDKIM
	- o <u>http://www.opendkim.org/</u>
- dkim.jp **DKIM**導入リコメンド
	- o http://www.dkim.jp/dkim-jp/recommend/
- Iajapan DKIM 技術解説
	- o http://salt.iajapan.org/wpmu/anti\_spam/admin/tech/explanation/dkim/

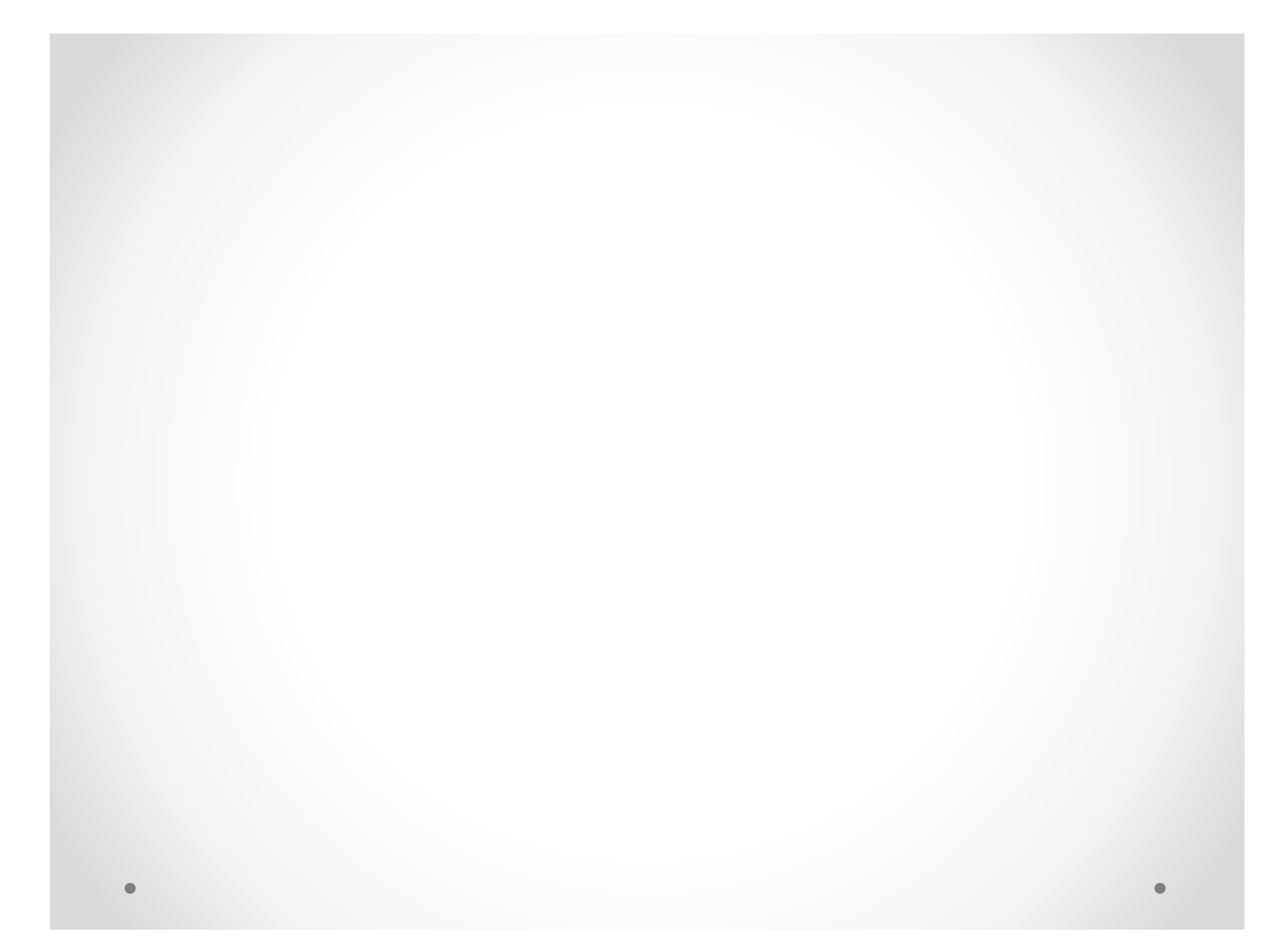